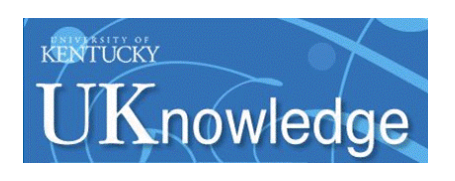

University of Kentucky **UKnowledge** 

[Molecular and Cellular Biochemistry Faculty](https://uknowledge.uky.edu/biochem_facpub) 

**Molecular and Cellular Biochemistry** 

5-2019

# BaMORC: A Software Package for Accurate and Robust <sup>13</sup>C Reference Correction of Protein NMR Spectra

Xi Chen University of Kentucky, billchenxi@uky.edu

Andrey Smelter University of Kentucky, andrey.smelter@uky.edu

Hunter N. B. Moseley University of Kentucky, hunter.moseley@uky.edu

Follow this and additional works at: [https://uknowledge.uky.edu/biochem\\_facpub](https://uknowledge.uky.edu/biochem_facpub?utm_source=uknowledge.uky.edu%2Fbiochem_facpub%2F171&utm_medium=PDF&utm_campaign=PDFCoverPages)

Part of the [Biochemistry, Biophysics, and Structural Biology Commons](http://network.bepress.com/hgg/discipline/1?utm_source=uknowledge.uky.edu%2Fbiochem_facpub%2F171&utm_medium=PDF&utm_campaign=PDFCoverPages), [Bioinformatics Commons](http://network.bepress.com/hgg/discipline/110?utm_source=uknowledge.uky.edu%2Fbiochem_facpub%2F171&utm_medium=PDF&utm_campaign=PDFCoverPages), [Biomedical Commons](http://network.bepress.com/hgg/discipline/267?utm_source=uknowledge.uky.edu%2Fbiochem_facpub%2F171&utm_medium=PDF&utm_campaign=PDFCoverPages), and the [Systems and Communications Commons](http://network.bepress.com/hgg/discipline/276?utm_source=uknowledge.uky.edu%2Fbiochem_facpub%2F171&utm_medium=PDF&utm_campaign=PDFCoverPages)  [Right click to open a feedback form in a new tab to let us know how this document benefits you.](https://uky.az1.qualtrics.com/jfe/form/SV_9mq8fx2GnONRfz7)

## Repository Citation

Chen, Xi; Smelter, Andrey; and Moseley, Hunter N. B., "BaMORC: A Software Package for Accurate and Robust <sup>13</sup>C Reference Correction of Protein NMR Spectra" (2019). Molecular and Cellular Biochemistry Faculty Publications. 171. [https://uknowledge.uky.edu/biochem\\_facpub/171](https://uknowledge.uky.edu/biochem_facpub/171?utm_source=uknowledge.uky.edu%2Fbiochem_facpub%2F171&utm_medium=PDF&utm_campaign=PDFCoverPages)

This Article is brought to you for free and open access by the Molecular and Cellular Biochemistry at UKnowledge. It has been accepted for inclusion in Molecular and Cellular Biochemistry Faculty Publications by an authorized administrator of UKnowledge. For more information, please contact [UKnowledge@lsv.uky.edu](mailto:UKnowledge@lsv.uky.edu).

# BaMORC: A Software Package for Accurate and Robust <sup>13</sup>C Reference Correction of Protein NMR Spectra

# **Abstract**

We describe Bayesian Model Optimized Reference Correction (BaMORC), a software package that

performs <sup>13</sup>C chemical shifts reference correction for either assigned or unassigned peak lists derived from protein NMR spectra. BaMORC provides an intuitive command line interface that allows non-nuclear

magnetic resonance (NMR) experts to detect and correct <sup>13</sup>C chemical shift referencing errors of unassigned peak lists at the very beginning of NMR data analysis, further lowering the bar of expertise required for effective protein NMR analysis. Furthermore, BaMORC provides an application programming interface for integration into sophisticated protein NMR data analysis pipelines, both before and after the protein resonance assignment step.

# Keywords

protein NMR, chemical shift reference correction, software package

## **Disciplines**

Biochemistry, Biophysics, and Structural Biology | Bioinformatics | Biomedical | Systems and **Communications** 

## Notes/Citation Information

Published in Natural Product Communications, v. 14, issue 5, p. 1-7.

## © The Author(s) 2019

This article is distributed under the terms of the Creative Commons Attribution-NonCommercial 4.0 License [\(https://www.creativecommons.org/licenses/by-nc/4.0/\)](https://www.creativecommons.org/licenses/by-nc/4.0/) which permits non-commercial use, reproduction and distribution of the work without further permission provided the original work is attributed as specified on the SAGE and Open Access page ([https://us.sagepub.com/en-us/nam/open](https://us.sagepub.com/en-us/nam/open-access-at-sage)[access-at-sage](https://us.sagepub.com/en-us/nam/open-access-at-sage)).

# **BaMORC: A Software Package for Accurate and Robust 13C Reference Correction of Protein NMR Spectra**

Natural Product Communications May 2019: 1–7 © The Author(s) 2019 Article reuse guidelines: sagepub.com/journals-permissions DOI: 10.1177/1934578X19849142 [journals.sagepub.com/home/npx](https://journals.sagepub.com/home/npx)

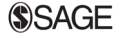

# **Xi Chen<sup>1,2</sup>, Andrey Smelter<sup>1,3</sup>, and Hunter N. B. Moseley<sup>1,3,4,5</sup>**

#### **Abstract**

We describe Bayesian Model Optimized Reference Correction (BaMORC), a software package that performs <sup>13</sup>C chemical shifts reference correction for either assigned or unassigned peak lists derived from protein NMR spectra. BaMORC provides an intuitive command line interface that allows non-nuclear magnetic resonance (NMR) experts to detect and correct <sup>13</sup>C chemical shift referencing errors of unassigned peak lists at the very beginning of NMR data analysis, further lowering the bar of expertise required for effective protein NMR analysis. Furthermore, BaMORC provides an application programming interface for integration into sophisticated protein NMR data analysis pipelines, both before and after the protein resonance assignment step.

#### **Keywords**

protein NMR, chemical shift reference correction, software package

Received: October 25th, 2018; Accepted: January 7th, 2019.

Chemical shifts derived from protein nuclear magnetic resonance (NMR) spectra have a wide variety of uses including protein structure determination,<sup>1,2</sup> characterizing ligand binding,  $3-5$  and drug discovery and design.<sup>[6,7](#page-7-2)</sup> However, deriving accurate chemical shift values requires the referencing of NMR spectra to a certain standard, typically an internal standard. $8,9$  Due to human errors and a variety of experimental factors,  $^{10,11}$  errors occur quite frequently in  $^{13}$ C protein NMR data. An estimated 40% of the entries in the biological magnetic resonance bank (BMRB) have referencing issues.<sup>12</sup> The resulting referencing discrepancies are highly problematic since prior methods for reference correction required either assignment and/or structure,  $13,14$  which are the exact downstream aims that reference correction is trying to target. This leads to a co-dependency between reference correction and NMR structure determination, crippling the progress of many protein NMR analyses.

We therefore developed the Bayesian model optimized reference correction (BaMORC) method<sup>15</sup> that helps non-expert scientists to detect and correct <sup>13</sup>C C<sub>α</sub> and C<sub>β</sub> chemical shifts, at the beginning of the protein NMR analysis process, when chemical shifts are unassigned. Here, we describe the BaMORC method implemented in an easy-to-use software package written in the R programming language. BaMORC uses a Bayesian model to estimate an amino acid frequency from  $C_{\alpha}$  and  $C_{\beta}$  chemical shift statistics inferred from the

re-referenced protein chemical shift Database (RefDB), $^{12}$  $^{12}$  $^{12}$ with or without resonance assignment information. As shown in [Figure](#page-3-0) 1, by optimizing the minimal between the actual amino acid frequency calculated from known protein sequence and an estimation based on the observed chemical shifts, BaMORC returns the reference correction value and re-referenced chemical shifts data. [Figure](#page-3-1) 2 illustrates the required input and expected output generated by the BaMORC R package.

The BaMORC R package provides a command-line interface (CLI) for general use and an application programming interface (API) for users that are familiar with R programming, especially for use within an integrated development

#### **Corresponding Author:**

Hunter N. B. Moseley, Department of Molecular and Cellular Biochemistry, University of Kentucky, Lexington, KY 40536-0093, USA. Email: [hunter.moseley@uky.edu](mailto:hunter.moseley@uky.edu)

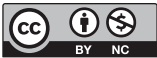

Creative Commons Non Commercial CC BY-NC: This article is distributed under the terms of the Creative Commons Attribution-NonCommercial 4.0 License ([http://www.creativecommons.org/licenses/by-nc/4.0/\)](http://www.creativecommons.org/licenses/by-nc/4.0/) which permits non-commercial use, reproduction and distribution of the work without further permission provided the original work is attributed as specified on the SAGE and Open Access pages ([https://us.sagepub.com/en-us/nam/open](https://us.sagepub.com/en-us/nam/open-access-at-sage)[access-at-sage](https://us.sagepub.com/en-us/nam/open-access-at-sage)).

<sup>1</sup> Department of Molecular and Cellular Biochemistry, University of Kentucky, Lexington, KY, USA

<sup>&</sup>lt;sup>2</sup> Department of Statistics, University of Kentucky, Lexington, KY, USA

<sup>&</sup>lt;sup>3</sup> Center for Environmental and Systems Biochemistry, Lexington, KY, USA

<sup>&</sup>lt;sup>4</sup> Markey Cancer Center, University of Kentucky, Lexington, KY, USA

<sup>5</sup> Institute for Biomedical Informatics, University of Kentucky, Lexington, KY, USA

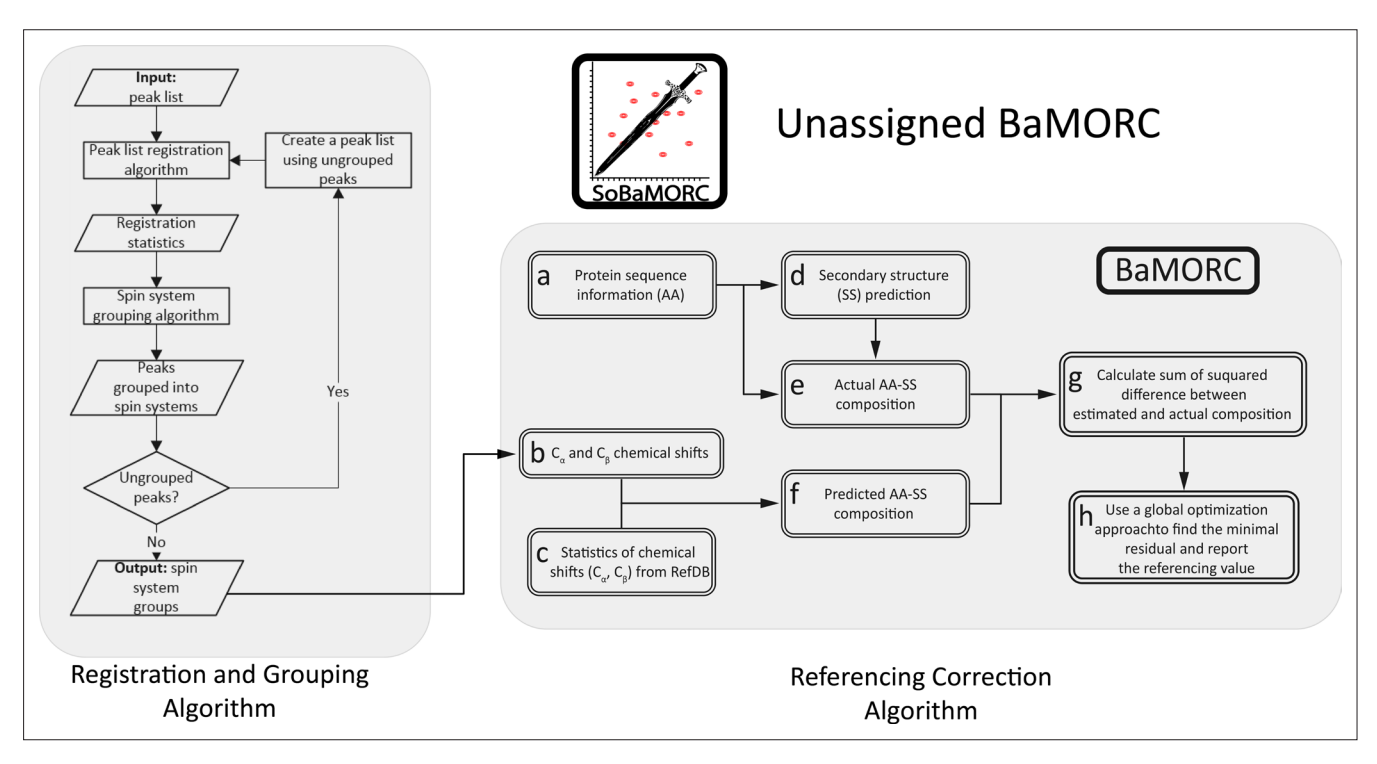

<span id="page-3-0"></span>**Figure 1.** Overview of the (unassigned) BaMORC algorithm.

environment like RStudio.<sup>16</sup> As illustrated in [Figure](#page-3-1) 2, the BaMORC R package can use the protein sequence and chemical shifts in a variety of unassigned and assigned formats including the NMR-STAR format utilized by the BMRB. As illustrated in [Figure](#page-3-1) 2, the general row-based text format may be delimited by a comma or white space, but with the protein sequence on the first line followed by unassigned peaks or assigned  $C_a$  and  $C_b$  chemical shift pairs on following rows.

Each input file is referred to as a "task" within a larger "job". The BaMORC R package automatically interfaces with the registration, grouping and referencing algorithms to set up tasks and derive the most optimized correction values for a given input, and returns the corrected chemical shifts in csv format. The package can also accept a BMRB ID such as BMR 4020 as input to retrieve corresponding files from the BMRB web server, automatically parsing the file, correcting the referencing, and returning the same set of output as mentioned before.

We have evaluated BaMORC against  $568<sup>13</sup>C$  protein NMR datasets from the RefDB with 90% or higher completeness with respect to  $C_\alpha$  and  $C_\beta$  chemical shift assignments. Outputted reference correction values should match closely to 0 ppm, since each dataset from RefDB has been reference-corrected using protein structure information. With chemical shift assignments, BaMORC provides

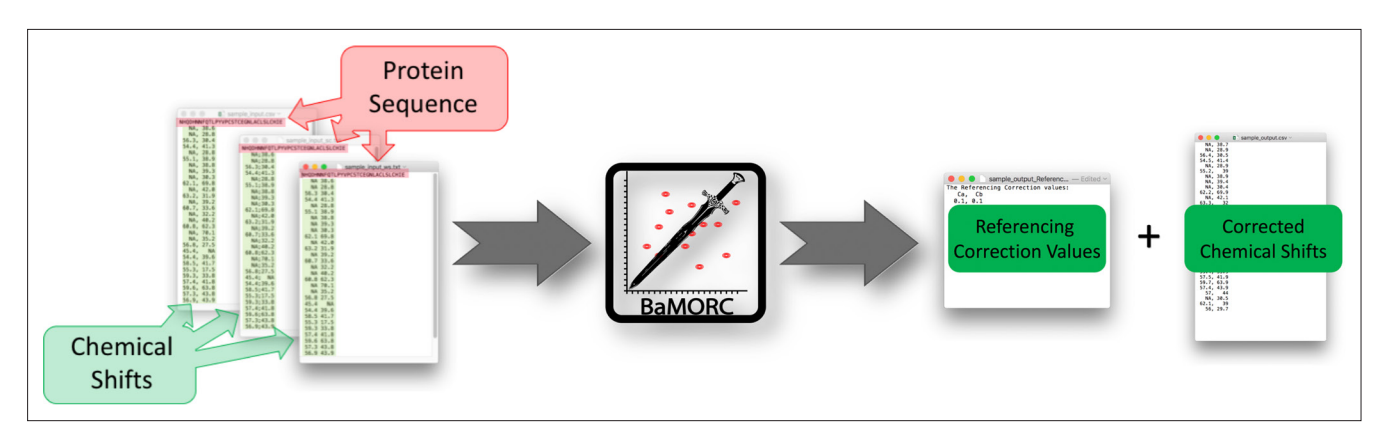

<span id="page-3-1"></span>**Figure 2.** Input utilized and output generated by the BaMORC R package.

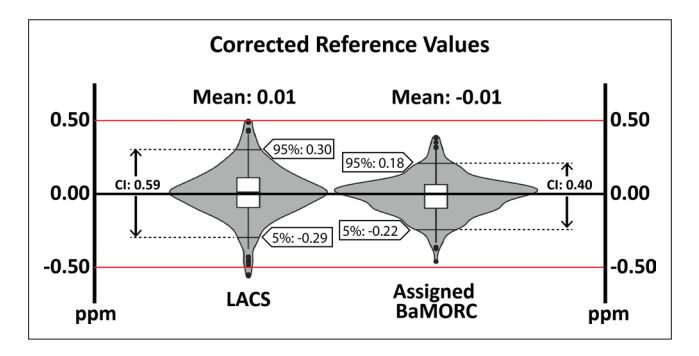

<span id="page-4-0"></span>**Figure 3.** Comparison of assigned BaMORC to the LACS method.

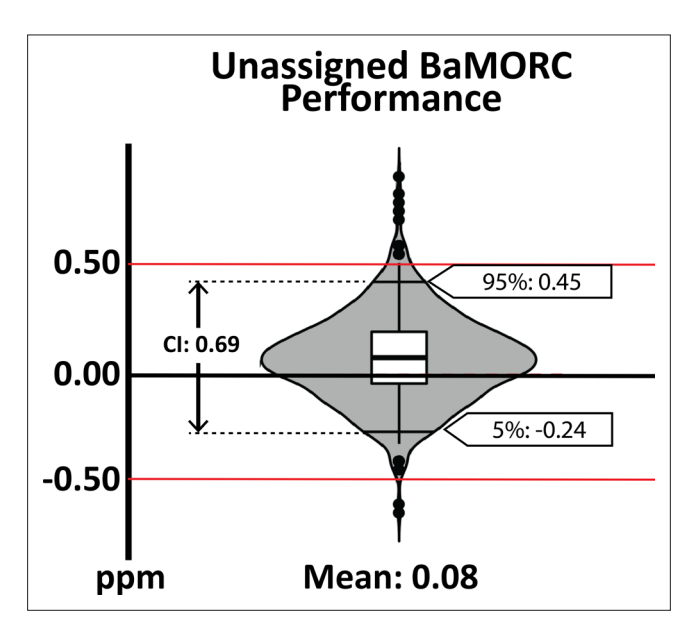

<span id="page-4-1"></span>**Figure 4.** Unassigned BaMORC reference correction accuracy.

reference correction values within  $\pm 0.50$  ppm for all datasets and within  $\pm 0.22$  ppm for 90% of the datasets, representing a 90% confidence interval (CI) of 0.40 ppm ([Figure](#page-4-0) 3).<sup>[15](#page-8-2)</sup> This level of performance is superior to the prior state-of-the-art linear analysis of chemical shifts (LACS) method.<sup>14</sup>

<span id="page-4-2"></span>**Table 1.** Summary of BaMORC Package Interface (API).

However, in the real-world situation,  ${}^{13}C$  reference correction is most valuable before protein resonance assignments are known. This situation is what the BaMORC package was really designed to address. The unassigned BaMORC method has two major components, grouping and referencing correction. With an input peak list, the grouping algorithm will return a list of  $C_{\alpha}$  and  $C_{\beta}$  grouped peaks (spin systems) as output, which will be the input for the referencing correction algorithm, as shown in [Figure](#page-3-1) 2. The grouping algorithm is a variance-informed DBSCAN algorithm that employs derived dimension-specific match tolerance values to group peaks into spin systems. A peak list registration step is used to derive the necessary match tolerance values.<sup>17</sup> In addition to the grouped peaks, the referencing correction component uses the JPred $4^{18}$  server to generate sequencebased secondary structure predictions and then calculates the reference correction.

Again we used the same  $568$  <sup>13</sup>C protein NMR datasets from the RefDB to evaluate the reference correction component of unassigned BaMORC, but without chemical shift assignments. As shown in [Figure](#page-4-1) 4, the reference correction component of unassigned BaMORC provides reference correction values within  $\pm 0.45$  ppm for 90% of the datasets, representing a 90% CI of 0.69 ppm. $15$  This suggests that the unassigned BaMORC algorithm can achieve the same level of performance when handling unassigned  $13^{\circ}$ C protein NMR peak list data. This level of real-world performance is demonstrated with a set of peak lists derived from solution NMR HN(CO)CACB spectra for 10 different proteins. In this real-world evaluation, unassigned BaMORC provided reference correction values all within  $\pm 0.40$  ppm.<sup>[15](#page-8-2)</sup>

## **Experimental**

#### *Software*

The Python programming language, version 3.6, is used for the grouping algorithm. The R programming language, version 3.4, is used for the BaMORC core component. The library dependencies are listed below:

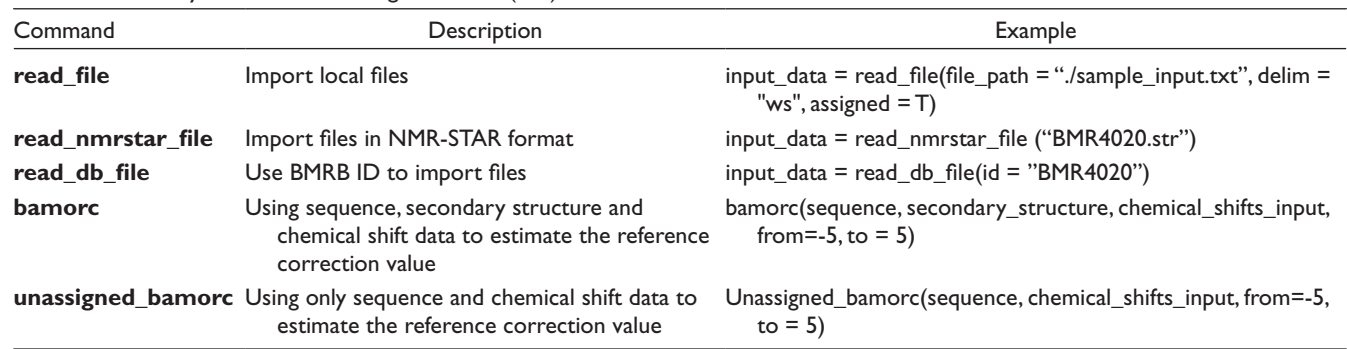

- Python Library Dependencies: Python (≥3.6), gcc  $( \ge 5.1)$
- R Library Dependencies: R  $(\geq 3.4)$ , data.table, tidyr, DEoptim, httr, docopt, stringr, jsonlite, readr, devtools, RBMRB, BMRBr

## *Experimental Data Sources*

We used data from the RefDB to derive chemical shift statistics within the BaMORC package. For testing and evaluation, we used datasets from the RefDB and experimental peak lists from a variety of sources.

### *Installation*

To use the BaMORC package, users must first install the R 3.4.x (or higher version) and Python 3.6.x (or higher version) interpreters on their machine. For Linux distributions, this is typically accomplished through the distribution's package management system. For other operating systems, installation may require a more manual procedure. R language is a language and environment for statistical computing.<sup>[19](#page-8-7)</sup> The installation guide is located in the website [[https://cran.r](https://cran.r-project.org/web/packages/BaMORC/index.html)[project.org/web/packages/BaMORC/index.html](https://cran.r-project.org/web/packages/BaMORC/index.html)] of the comprehensive R Archive Network [https://cran.r-project. org/]. Python language<sup>20</sup> can be install from this website [https://www.python.org/].

## *Installing BaMORC From the Command Line (Linux and Mac Only)*

- To use BaMORC, the user first needs to install the package from the GitHub or CRAN.
- \$ wget -q [https://cran.r-project.org/src/contrib/](https://cran.r-project.org/src/contrib/BaMORC_) [BaMORC\\_](https://cran.r-project.org/src/contrib/BaMORC_)<version > .tar.gz

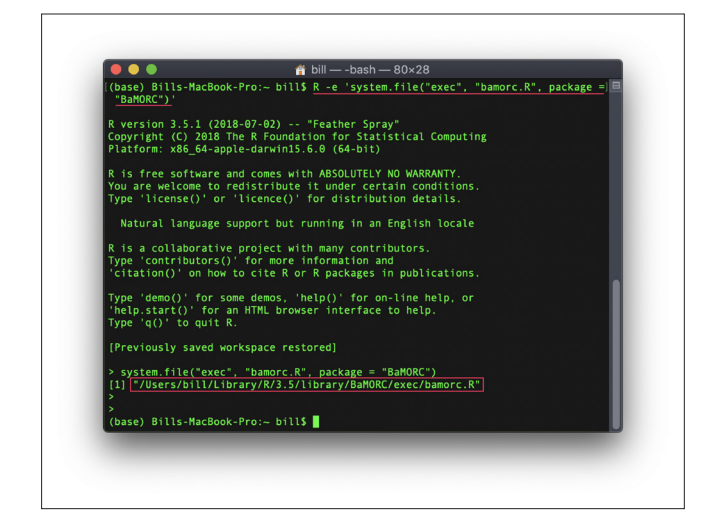

• \$ sudo R CMD INSTALL BaMORC <version > .tar. gz

Install From Command Line via R Console

- **\$ R # to start R console**
- >install.packages("BaMORC")

Install From R Console

• >install.packages("BaMORC")

#### *Installing Unassigned BaMORC Dependencies*

The unassigned BaMORC analysis requires the ssc (spin system creator) package, which includes a variance-informed implementation of the DBSCAN algorithm used for protein NMR spin system clustering. A docker container including the ssc package is required. Therefore, the user needs to install both docker and SSC docker image.

- Install Docker from [https://www.docker.com/prod](https://www.docker.com/products/docker-desktop.)[ucts/docker-desktop.](https://www.docker.com/products/docker-desktop.)
- Install SSC docker container after docker is installed by running following code:

>docker pull moseleybioinformaticslab/ssc.

## *The BaMORC Application Programming Interface*

After importing the BaMORC in R either on R Console or in RStudio, the user will first read in NMR chemical shifts data via the read\_file function with parameters of file path, file delimiter, and a flag that indicates whether data are either assigned or unassigned. BaMORC currently supports file delimiters of comma, semicolon, and whitespace. For users who want to run an analysis on an existing dataset from the BMRB (NMR-STAR version 2 and 3), they can use either the read nmrstar file function with a parameter for a local file path or the read db file function with a parameter for the BMRB ID and a flag that indicates whether data are assigned or unassigned. If read\_db\_file is used, BaMORC will utilize the BMRB web API to fetch the corresponding BMRB entry matching the ID. [Table](#page-4-2) 1 shows common usage patterns for reading input data into the BaMORC referencing correction analysis pipeline. For a full list of available conversion options and more detailed examples and documentation of all the functions, please refer to "The BaMORC Reference" and "Quickstart."

<span id="page-5-0"></span>Next, the user will pass the input data as parameters to the bamorc() or unassigned bamorc()function, which will perform the reference correction analysis. Both functions utilize the output from the read-in functions mentioned above and will perform a secondary structure estimation based on the **Figure 5.** Finding the CLI run-script location. **provided** provided protein sequence if secondary structure

| Command    | Parameter               | Example                     |  |
|------------|-------------------------|-----------------------------|--|
| Assigned   | Required parameter      |                             |  |
|            | Input file path or ID   | --table=sample_input.csv or |  |
|            |                         | --bmrb=bmr4020 or           |  |
|            |                         | $-$ id=BMR4020              |  |
|            | Optional parameter      |                             |  |
|            | <b>Estimation range</b> | $-range = (-5,5)$           |  |
|            | Delimiter               | --delim=comma               |  |
|            | Output path             | --output=sample_output.csv  |  |
|            | Report file path        | --report=sample_report.txt  |  |
| Unassigned | Required parameter      |                             |  |
|            | Input file path         | --table=sample_input.csv    |  |
|            | Optional parameter      |                             |  |
|            | Grouped peaklist or not | --grouped=true              |  |
|            | Protein sequence        | --seq=sample_sequence.txt   |  |
|            | Search range            | $-range = (-5,5)$           |  |
|            | Output path             | --output=sample_output.csv  |  |
|            | Report file path        | --report=sample_report.txt  |  |
| Help       | Help menu               | --h or -help                |  |
| Version    | Version number          | --v or -version             |  |

<span id="page-6-0"></span>**Table 2.** BaMORC CLI Commands and Their Parameters.

information is not provided. Through a series of optimiza-tion calculations (for details refer to paper<sup>[15](#page-8-2)</sup>), bamorc() and unassigned bamorc() will return the estimated referencing correction value in a plain text file and corrected chemical shifts for both  $C_{\alpha}$  and  $C_{\beta}$  as a table, as shown in [Figure](#page-3-1) 2. The user can optionally customize the search range. [Table](#page-4-2) 1 contains a basic example of calling each function. For detailed examples and expected outputs of BaMORC API functions, refer to the online documentation: [https://moseleybioinform](https://moseleybioinformaticslab.github.io/BaMORC/index.htm.) [aticslab.github.io/BaMORC/index.htm.](https://moseleybioinformaticslab.github.io/BaMORC/index.htm.)

#### *The BaMORC Command Line Interface*

The BaMORC CLI is an extension of the BaMORC package, aimed at the broader NMR community that is not familiar with R programming language. To use BaMORC CLI, the user needs to find the CLI run-script first by opening a terminal and typing the command highlighted in [Figure](#page-5-0) 5.

 $\geq R$  e 'system.file("exec," "bamorc.R," package = "BaMORC")'

The user can then execute the appropriate command listed in [Table](#page-6-0) 2 to run an analysis. Similar to the package, the BaMORC CLI has three major modules: assigned and unassigned reference correction for assigned and unassigned protein NMR data and a miscellaneous collection of other useful tasks. [Table](#page-6-0) 2 lists the components of the CLI and their associated parameters.

To help the user transition between the API and CLI, [Table](#page-7-5) 3 illustrates common BaMORC CLI usage examples with corresponding BaMORC API examples. The CLI is utilized within a command line terminal on Linux and Mac computers. For windows user, refer to our online documentation for more details.

We have developed online documentations, available at: [https://moseleybioinformaticslab.github.io/BaMORC/index.](https://moseleybioinformaticslab.github.io/BaMORC/index.html) [html.](https://moseleybioinformaticslab.github.io/BaMORC/index.html)

### *Reporting Summary*

Further information on the algorithms mentioned above and their development is available.<sup>15</sup>

### *Code Availability*

Source code is available at [https://github.com/MoseleyBioin](https://github.com/MoseleyBioinformaticsLab/BaMORC.) [formaticsLab/BaMORC.](https://github.com/MoseleyBioinformaticsLab/BaMORC.) [The package has been submitted to CRAN and should be available from CRAN soon. We will add a sentence about its availability from CRAN and update installation instructions when the evaluation process is finished]. The code is published under a modified open source BSD-3 license. Academic researchers are free to use it without restriction, except for proper citation. This repository includes code for the BaMORC referencing correction pipeline. For the registration and grouping algorithm, refer to <https://github.com/MoseleyBioinformaticsLab/ssc>.<sup>[21](#page-8-9)</sup> For further information and assistance visit our laboratory website: <http://bioinformatics.cesb.uky.edu.>

#### *Data Availability*

Datasets are available at: [https://doi.org/10.6084/m9.](https://doi.org/10.6084/m9.figshare.5270755.v1) [figshare.5270755.v1](https://doi.org/10.6084/m9.figshare.5270755.v1)

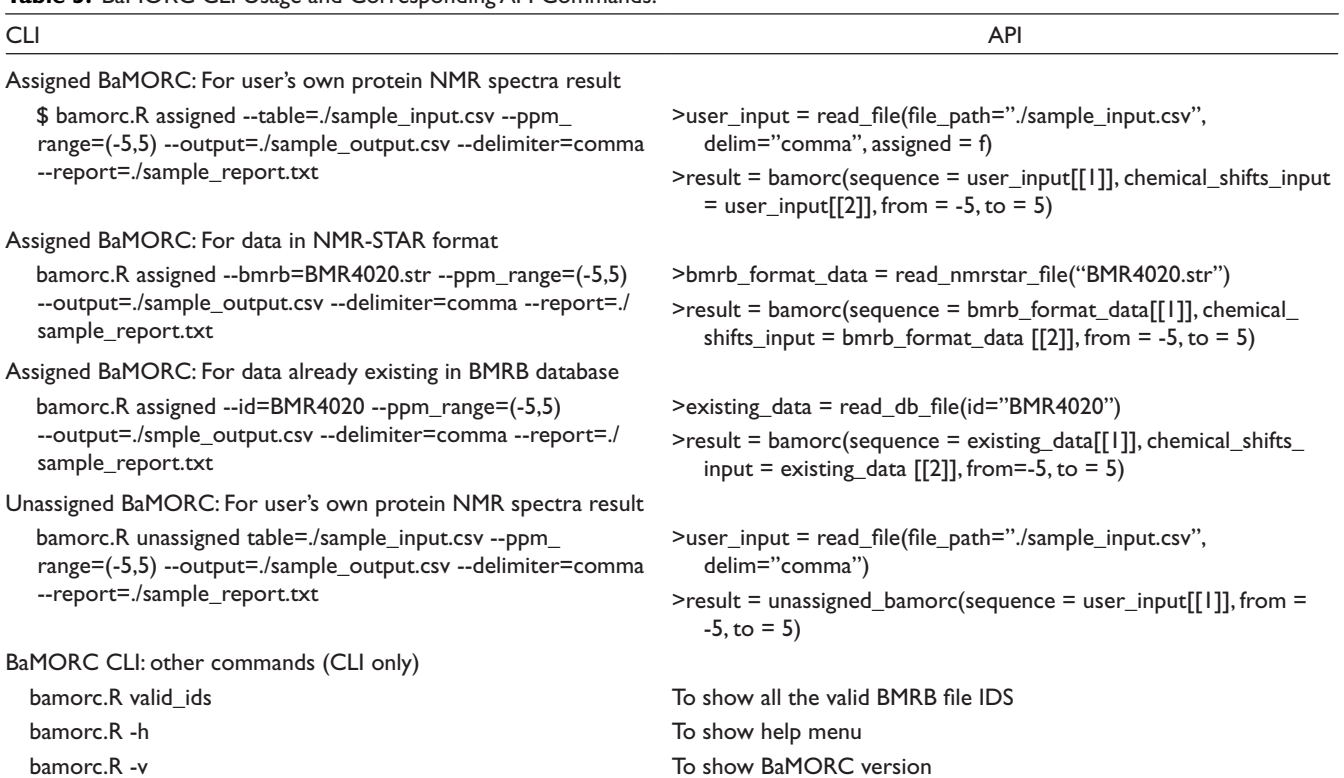

#### <span id="page-7-5"></span>**Table 3.** BaMORC CLI Usage and Corresponding API Commands.

#### **Acknowledgments**

The authors acknowledge support from the National Science Foundation grant and National Institutes of Health grants.

#### **Declaration of Conflicting Interests**

The author(s) declared no potential conflicts of interest with respect to the research, authorship, and/or publication of this article.

#### **Funding**

The author(s) declared the following potential conflicts of interest with respect to the research, authorship, and/or publication of this article: Support for this research was provided by the National Science Foundation grant NSF 1419282 (Hunter N.B. Moseley) and National Institutes of Health grants NIH UL1TR001998-01 (Philip Kern) and NIH P30CA177558 (Mark Evers).

#### **References**

- <span id="page-7-0"></span>1. Sattler M, Schleucher J, Griesinger C. Heteronuclear multidimensional NMR experiments for the structure determination of proteins in solution employing pulsed field gradients. *Prog Nucl Magn Reson Spectrosc*. 1999;34(2):93-158.
- 2. Shen Y, Lange O, Delaglio F, et al. Consistent blind protein structure generation from NMR chemical shift data. *Proc Natl Acad Sci U S A*. 2008;105(12):4685-4690.
- <span id="page-7-1"></span>3. Williamson MP. Using chemical shift perturbation to characterise ligand binding. *Prog Nucl Magn Reson Spectrosc*. 2013;73:1-16.
- 4. Jayalakshmi V, Rama Krishna N, Krishna NR. CORCEMA refinement of the bound ligand conformation within the protein binding pocket in reversibly forming weak complexes using STD-NMR intensities. *J Magn Reson*. 2004;168(1):36-45.
- 5. Moseley HN, Curto EV, Krishna NR. Complete relaxation and conformational exchange matrix (CORCEMA) analysis of NOESY spectra of interacting systems; two-dimensional transferred NOESY. *J Magn Reson B*. 1995;108(3):243-261.
- <span id="page-7-2"></span>6. Anderson AC. The process of structure-based drug design. *Chem Biol*. 2003;10(9):787-797.
- 7. Shuker SB, Hajduk PJ, Meadows RP, Fesik SW. Discovering high-affinity ligands for proteins: SAR by NMR. *Science*. 1996;274(5292):1531-1534.
- <span id="page-7-3"></span>8. Markley JL, Bax A, Arata Y, et al. Recommendations for the presentation of NMR structures of proteins and nucleic acids. IUPAC-IUBMB-IUPAB Inter-Union task group on the standardization of data bases of protein and nucleic acid structures determined by NMR spectroscopy. *J Biomol NMR*. 1998;12(1):1-23.
- 9. Wishart DS, Bigam CG, Yao J, et al.  ${}^{1}H, {}^{13}C$  and  ${}^{15}N$  chemical shift referencing in biomolecular NMR. *J Biomol NMR*. 1995;6(2):135-140.
- <span id="page-7-4"></span>10. Nowick JS, Khakshoor O, Hashemzadeh M, Brower JO. DSA: a new internal standard for NMR studies in aqueous solution. *Org Lett*. 2003;5(19):3511-3513.
- 11. Ulrich EL, Akutsu H, Doreleijers JF, et al. BioMagResBank. *Nucleic Acids Res*. 2008;36(Database issue):D402-D408.
- <span id="page-8-0"></span>12. Zhang H, Neal S, Wishart DS. RefDB: a database of uniformly referenced protein chemical shifts. *J Biomol NMR*. 2003;25(3):173-195.
- <span id="page-8-1"></span>13. Han B, Liu Y, Ginzinger SW, Wishart DS. SHIFTX2: significantly improved protein chemical shift prediction. *J Biomol NMR*. 2011;50(1):43-57.
- <span id="page-8-4"></span>14. Wang L, Eghbalnia HR, Bahrami A, Markley JL. Linear analysis of carbon-13 chemical shift differences and its application to the detection and correction of errors in referencing and spin system identifications. *J Biomol NMR*. 2005;32(1):13-22.
- <span id="page-8-2"></span>15. Chen X, Smelter A, Moseley HNB. Automatic <sup>13</sup>C chemical shift reference correction for unassigned protein NMR spectra. *J Biomol NMR*. 2018;72(1-2):11-28.
- <span id="page-8-3"></span>16. RStudio RT. *RStudio: Integrated Development for R*. Boston, MA: RStudio, Inc; 2015.
- <span id="page-8-5"></span>17. Smelter A, Astra M, Moseley HNB. A fast and efficient python library for Interfacing with the biological magnetic resonance data bank. *BMC Bioinformatics*. 2017;18(1):175-186.
- <span id="page-8-6"></span>18. Drozdetskiy A, Cole C, Procter J, Barton GJ. JPred4: a protein secondary structure prediction server. *Nucleic Acids Res*. 2015;43(W1):W389-W394.
- <span id="page-8-7"></span>19. Team RC2013. R: A Language and Environment for Statistical Computing. [https://scholar.google.com/scholar?hl=en&](https://scholar.google.com/scholar?hl=en&as_sdt=0%2C18&q=R%3A+A+language+and+environment+for+statistical+computing+2018&btnG=) [as\\_sdt=0%2C18&q=R%3A+A+language+and+environment+](https://scholar.google.com/scholar?hl=en&as_sdt=0%2C18&q=R%3A+A+language+and+environment+for+statistical+computing+2018&btnG=) [for+statistical+computing+2018&btnG=](https://scholar.google.com/scholar?hl=en&as_sdt=0%2C18&q=R%3A+A+language+and+environment+for+statistical+computing+2018&btnG=)
- <span id="page-8-8"></span>20. Van Rossum G, Drake FL. *The Python Language Reference Manual*. Bristol, UK: Network Theory Ltd; 2011.
- <span id="page-8-9"></span>21. Smelter A, Rouchka EC, Moseley HNB. Detecting and accounting for multiple sources of positional variance in peak list registration analysis and spin system grouping. *J Biomol NMR*. 2017;68(4):281-296.